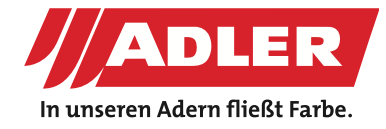

NÁBYTEK & INTERIÉR

# **Efekt starého opalovaného dřeva**

#### **S ADLERem můžete okamžitě dosáhnout toho nejkrásnějšího efektu starého dřeva z nového smrkového nebo modřínového dřeva.**

Existuje jen málo materiálů, které stárnou do krásy. Ale právě dřevo takovým materiálem je. Staré dřevo je proto velmi populární a v současné době velmi trendy. Hotelové pokoje, kuchyňské stěny, stoly do obývacích pokojů - staré dřevo se hodí všude a lze je také kombinovat s nejmodernějšími materiály nebo vysokým leskem. Je tu ale háček: staré dřevo není snadné a levné koupit. Nyní však můžete na tento problém zapomenout, protože s ADLERem můžete smrk nebo modřín proměnit v to nejkrásnější staré dřevo okamžitě.

ADLER krok za krokem ukazuje, jak to funguje:

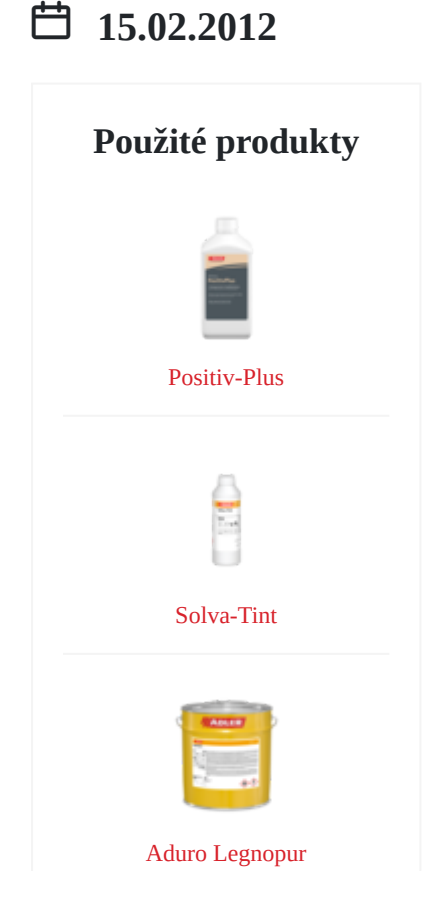

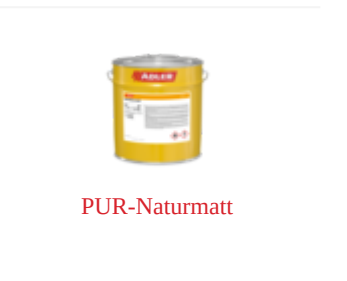

# **Pracovní kroky**

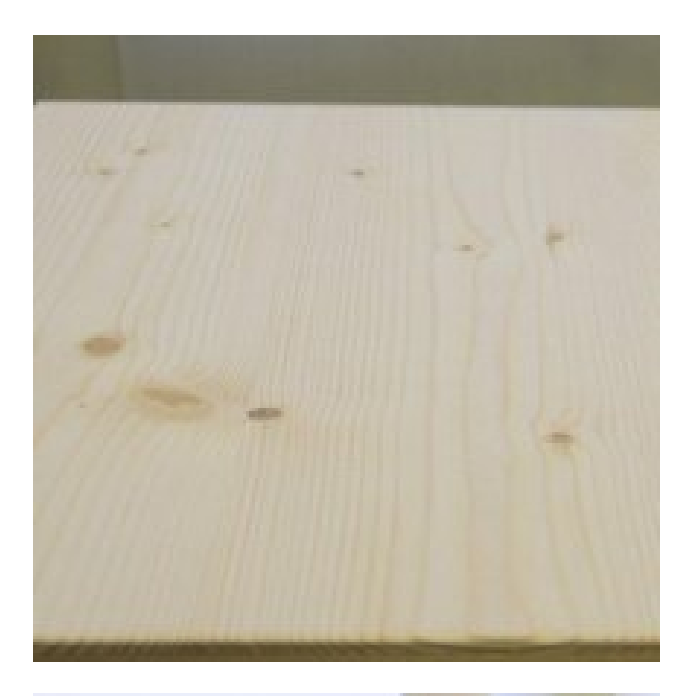

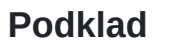

Zde: smrk, rovnoměrně okartáčovaný plastovým kartáčem. **Podklad**<br>Zde: smrk, rovnoměrně okartáčovaný plastovým kartáčem.<br>Modřín je ale pro tento efekt stejně tak dobrý.

# **Krok 1: Světlé dřevo**

Natřete smrk jednou vrstvou ADLER Positiv-Plus. Zde byla použita směs dvou dílů bezbarvého Positiv-Plus a jednoho dílu v **Krok 1: Světlé dřevo**<br>Natřete smrk jednou vrstvou ADLER Positiv-Plus. Zde byla<br>použita směs dvou dílů bezbarvého Positiv-Plus a jednoho dílu v<br>odstínu Fichte (smrk).

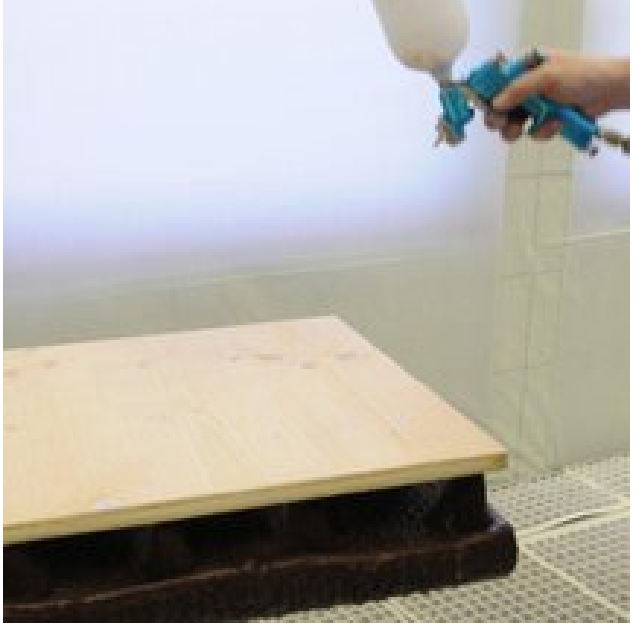

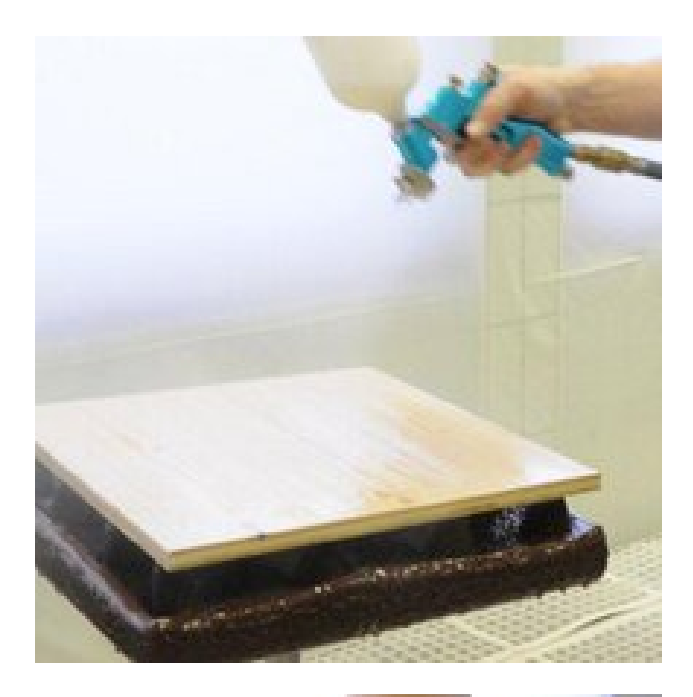

# **Krok 2: Základ**

Po zaschnutí povrchu přes noc přestříkejte nebo přetřete povrch Krok 2: Základ<br>Po zaschnutí povrchu přes noc přestříkejte nebo přetřete povrch<br>polyuretanovým lakem, např. Legnopur G10.

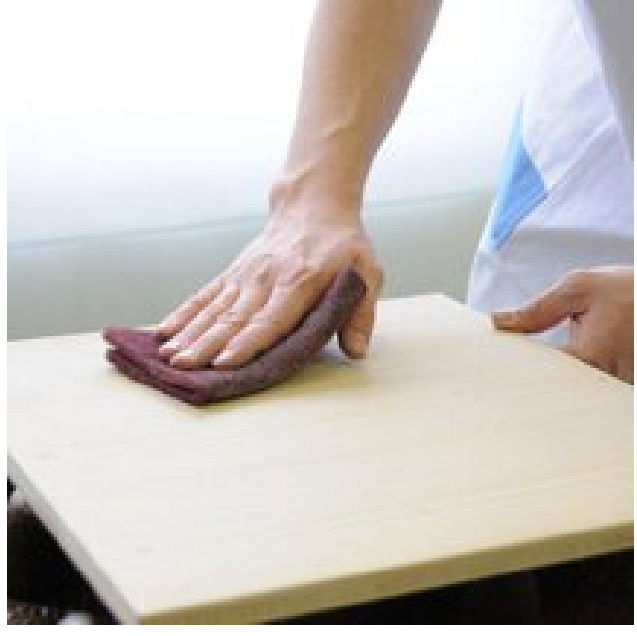

### **Krok 3: Vyhlazení, broušení**

Po 3-5 hodinách můžete jemně přebrousit povrch brusným rounem. Pak přebruste vystouplé tvrdé letokruhy brusným Krok 3: Vyhlazení, broušení<br>Po 3-5 hodinách můžete jemně přebrousit povrch brusným<br>rounem. Pak přebruste vystouplé tvrdé letokruhy brusným<br>papírem o zrnitosti 150.

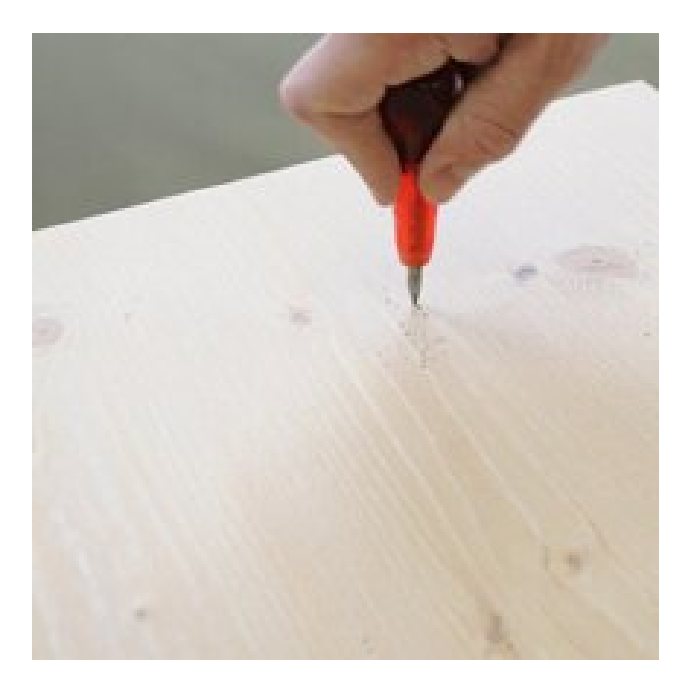

# **Krok 4: Dírky po červotočích**

Třešničkou na efektu starého dřeva jsou dírky po červotočích - ty Krok 4: Dírky po červotočích<br>Třešničkou na efektu starého dřeva jsou dírky po červotočích - ty<br>snadno vytvoříte pomocí tenkého vrtáku.

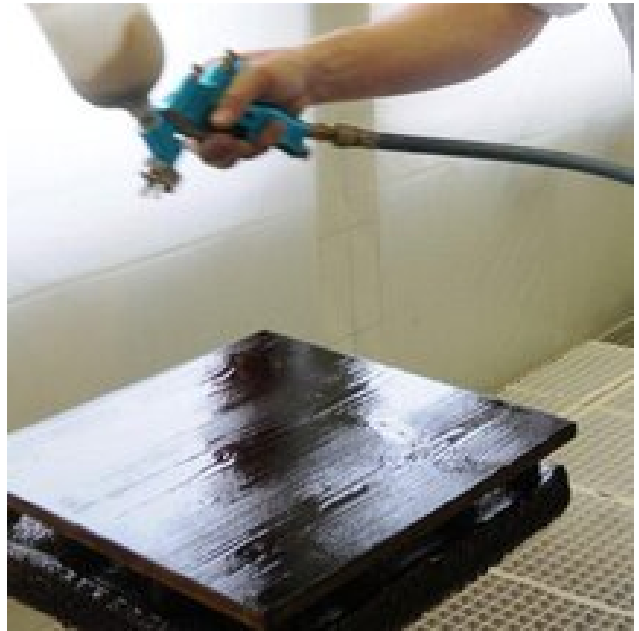

## **Krok 5: Tmavé mořidlo**

Nyní je povrch připraven na nános tmavého mořidla. My jsme použili ADLER Aqua Classic v odstínu Nuss (ořech). Mořidlo Krok 5: Tmavé mořidlo<br>Nyní je povrch připraven na nános tmavého mořidla. My jsme<br>použili ADLER Aqua Classic v odstínu Nuss (ořech). Mořidlo<br>můžete natírat nebo stříkat.

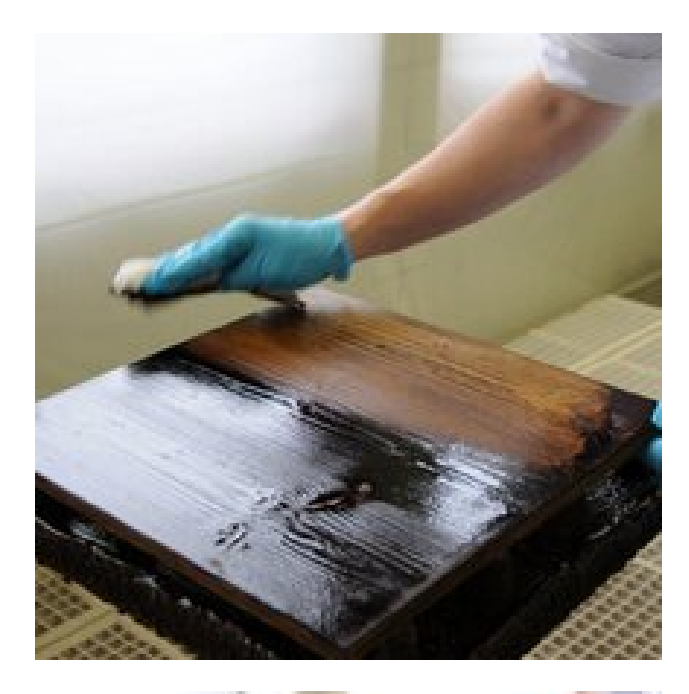

#### **Krok 6: Setření**

Krok 6: Setření<br>Ještě za vlhka přebytek mořidla setřete pomocí vlhkého hadříku.

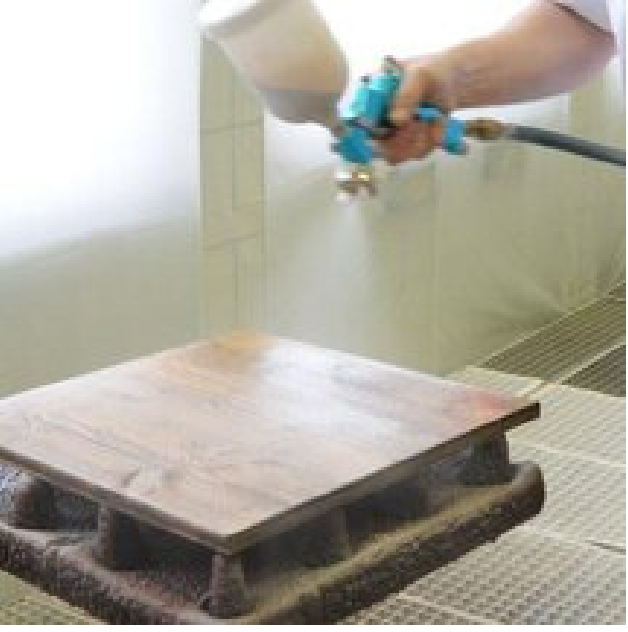

#### **Krok 7: Vrchní lak**

Mořidlo nechte asi 5 hodin zaschnout. Pak už chybí pouze vrchní lak a efekt starého dřeva je dokonalý! My jsme za tímto účelem dotónovali ADLER PUR-Naturmatt 0,5 % Solva-Tint v bílém odstínu a 0,5 % v odstínu olše. Přelakujte desku - a hotovo! hybí pouze<br>v jsme za tímto<br>% Solva-Tint v<br>desku - a

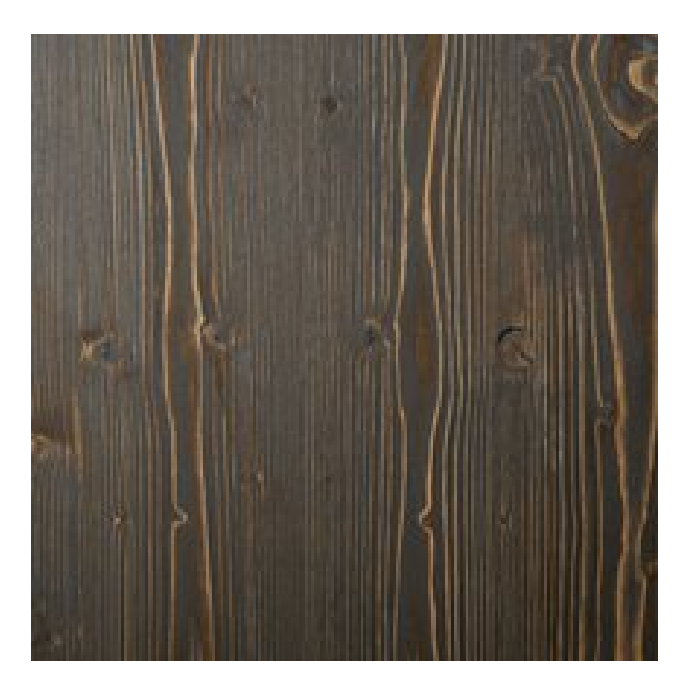

#### **Dokončený povrch**

Z nového je staré - a to za pouhé dva dny místo dvaceti let!

# **Galerie**

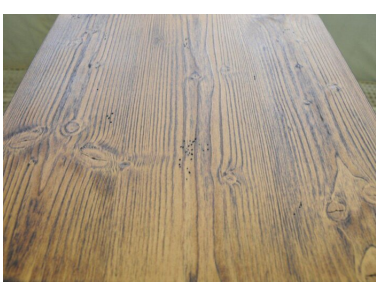

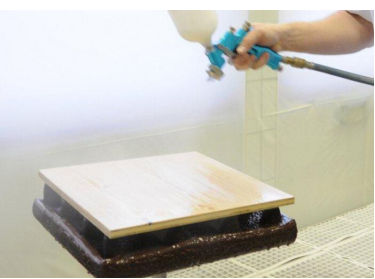

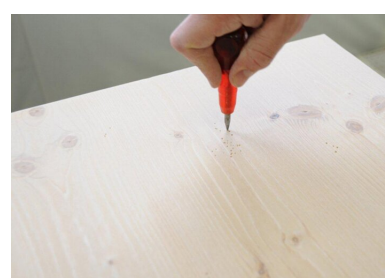

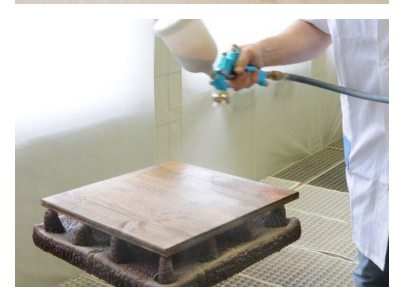

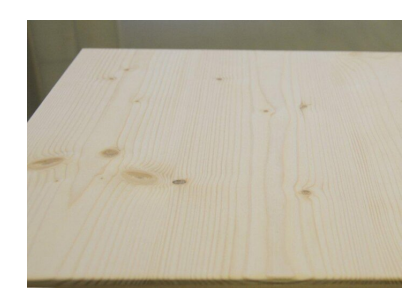

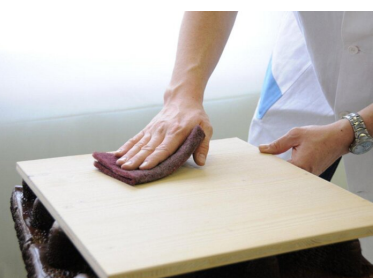

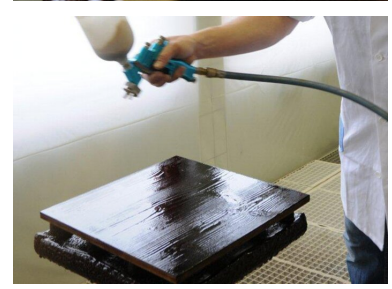

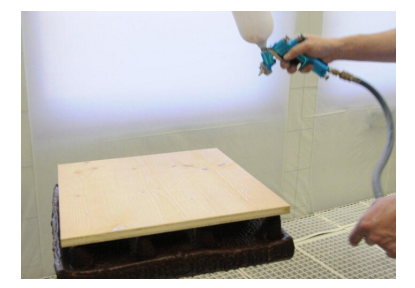

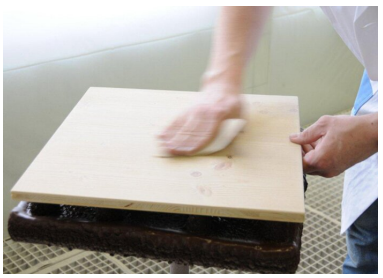

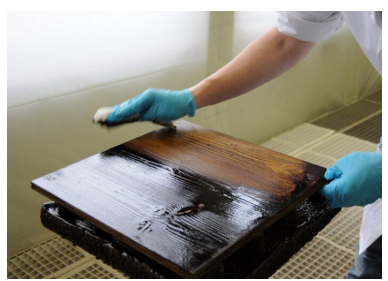